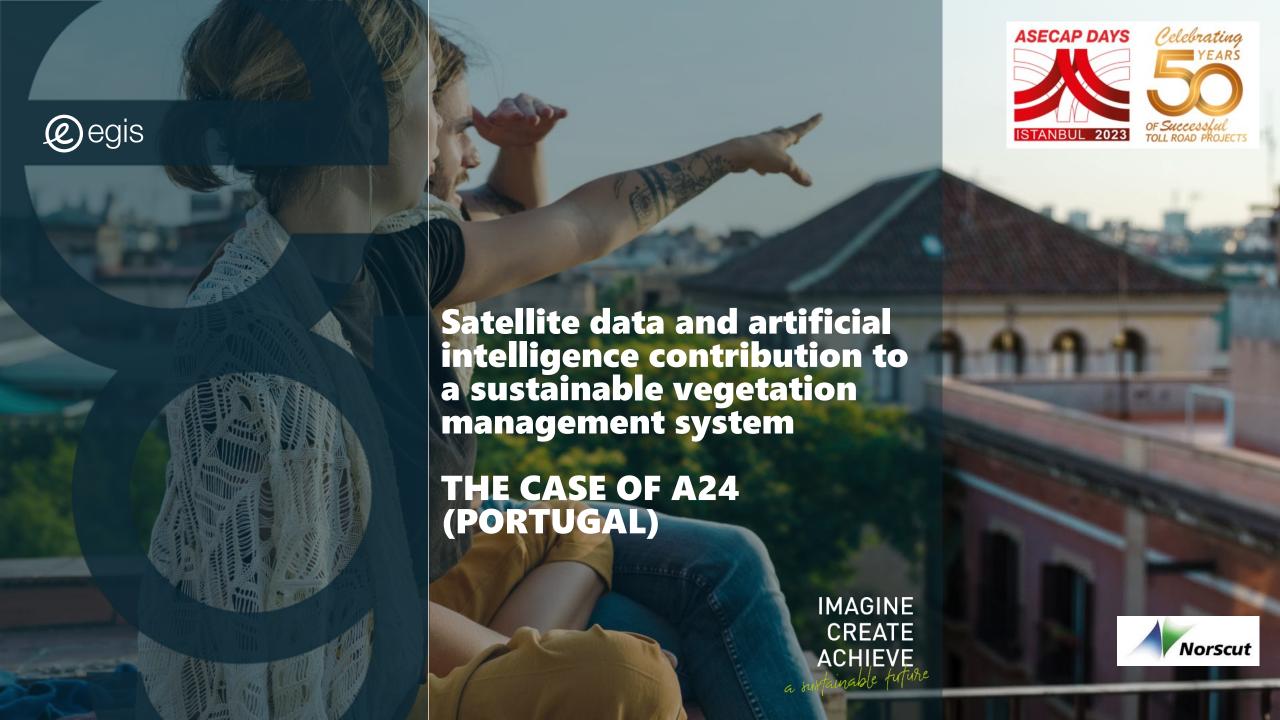

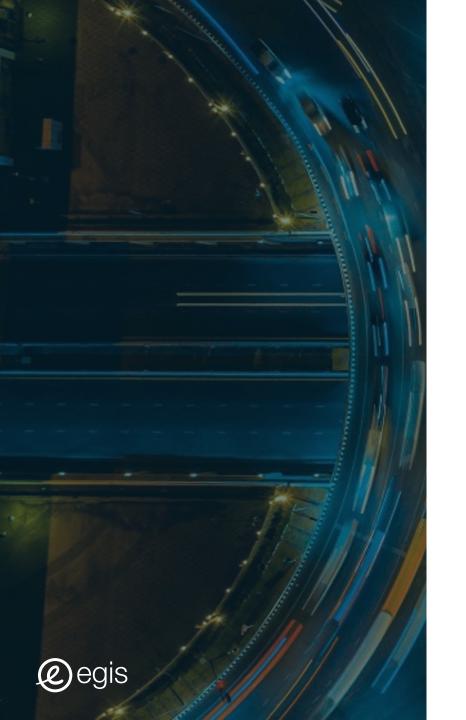

- INTRODUCTION
- . DESCRIPTION OF THE PROJECT
- . IMPLEMENTATION
- . NEXT STEPS

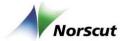

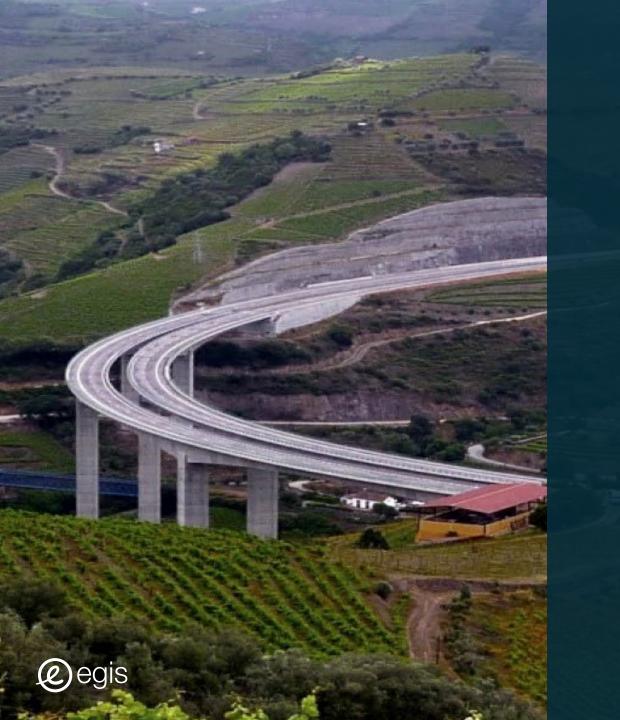

## INTRODUCTION

01.

#### Introduction

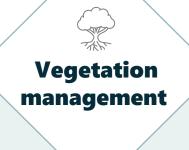

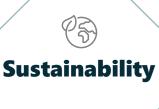

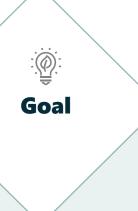

Increase road users' safety and assets lifecycle

Comply with the Portuguese vegetation management law (mitigate fire risk)

Green spaces are very important to mitigate the environmental impact of a motorway

Adoption of a mixed vegetation management approach, based on periodic visual inspections and monitoring of various types, to create a more sustainable and efficient vegetation management

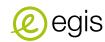

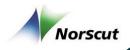

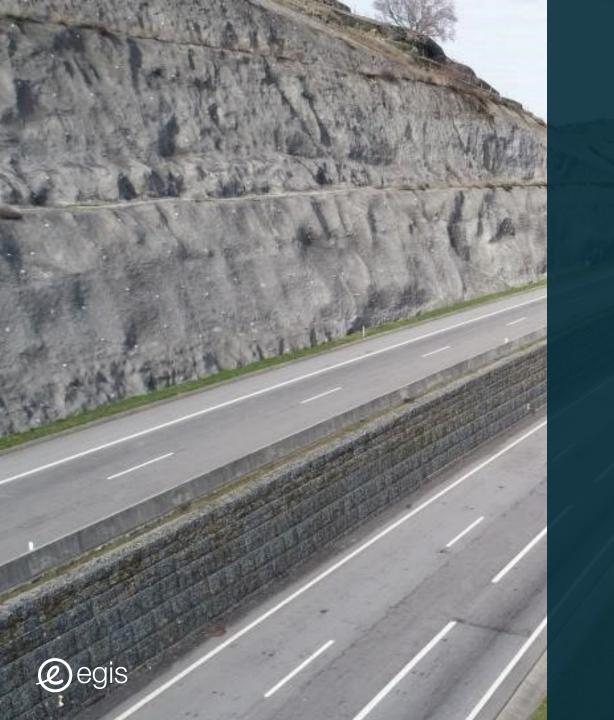

## **DESCRIPTION OF THE PROJECT**

#### **Description of the project**

A24 MOTORWAY LOCATION

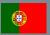

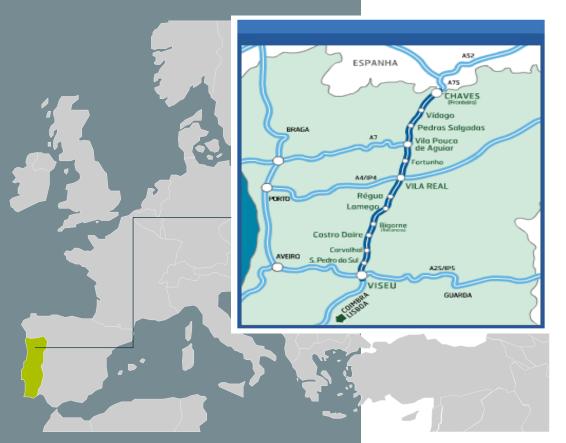

#### **A24 MOTORWAY (CONTRACT 2000-2030)**

- ❖ 157 km, 2x2 lanes (mountainous motorway)
- 26 interchanges (3 for service areas)
- ❖ 70 viaducts / bridges
- 4 tunnels
- **❖ 145 retaining walls**
- **\*** 86 reinforced slopes
- **\*** 1069 slopes
- \* 82 gantries
- 11 treatment basins
- ❖ > 7000 vertical signs

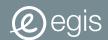

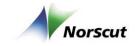

#### **Description of the project**

**❖** Previous successful experience with satellite data:

## Natural hazards risk management in highways with satellite data

- ❖ A24 motorway project started in 2019 and keeps on going
- Already started to be used along motorways all over the world

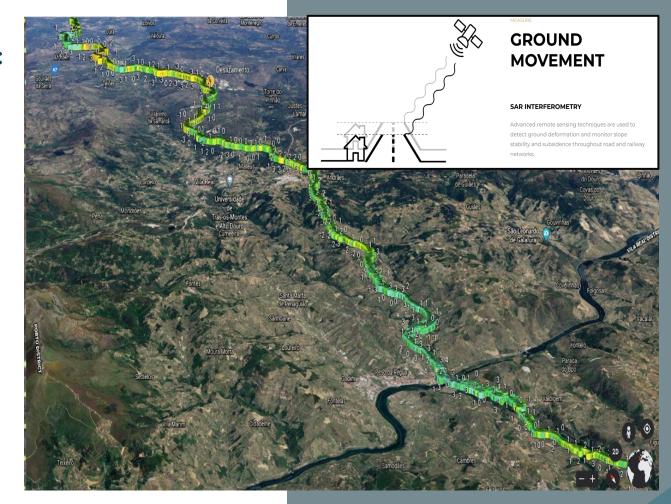

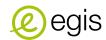

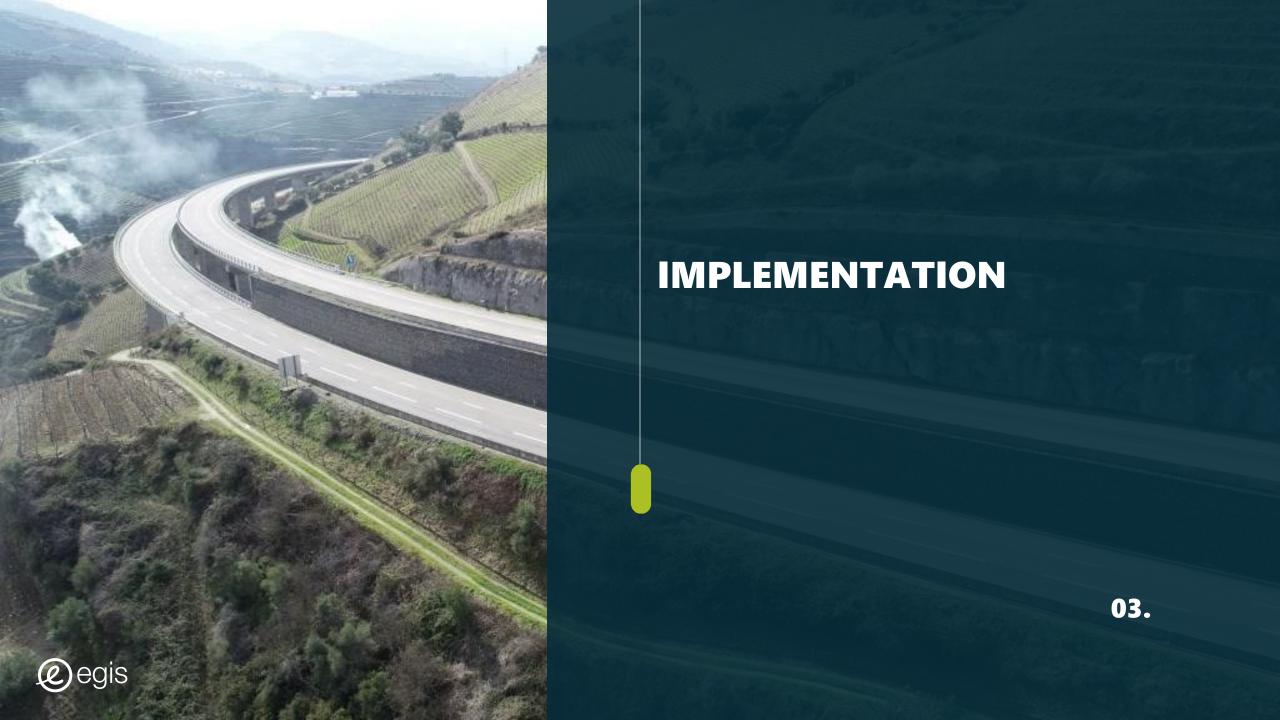

#### **Implementation: overview**

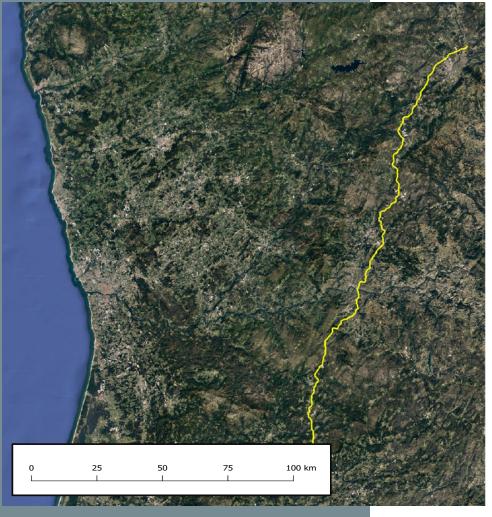

#### **OBJECTIVE:**

Use satellite data and artificial intelligence to contribute to a sustainable vegetation management system

#### **DATA:**

- **❖** 7 High resolution satellite images
- ❖ (Pleiades 50 cm)
- **\*** Historical data

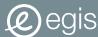

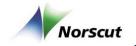

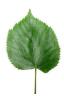

Normalized Difference Vegetation Index (NDVI): quantify the amount of chlorophyll, which is the element responsible for the green of the vegetation

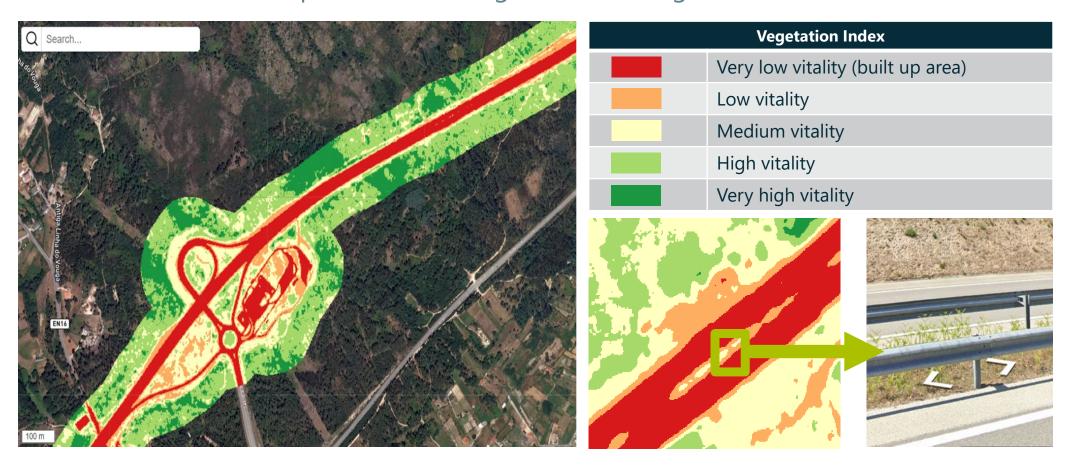

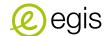

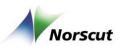

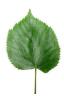

**Tree detection with Artificial Intelligence (AI):** high accuracy definition of polygons encircling the trees

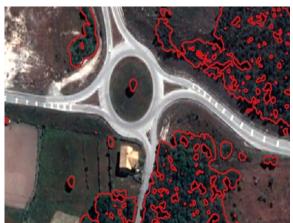

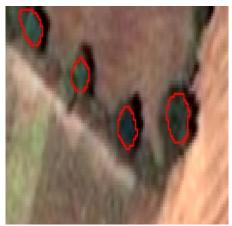

Thanks to the high accuracy of the model, it is possible to observe trees thru red polygons encircling the trees

#### **Application**: Deforestation example

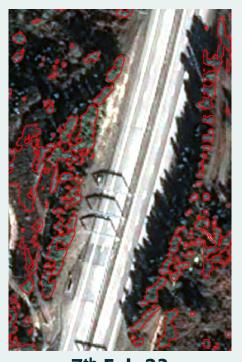

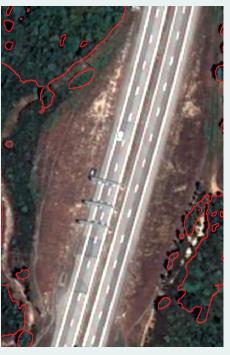

**7<sup>th</sup> Feb 23** 

28th May 23

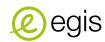

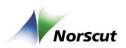

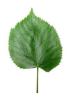

**Dead trees detection:** the correlation between NDVI and tree detection makes it possible to detect dead trees

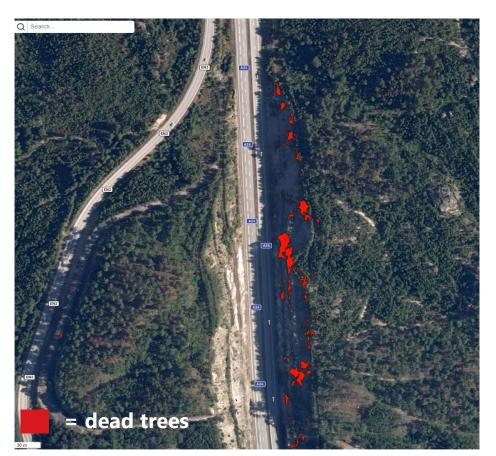

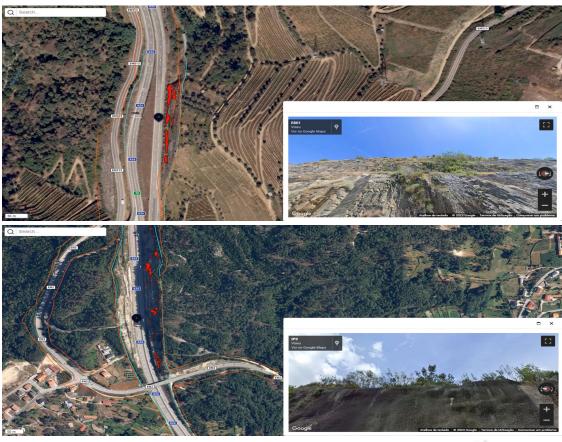

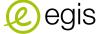

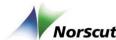

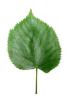

**Tree height, fall radius and vitality:** detecting tree height from shadow using AI and trigonometry formulas

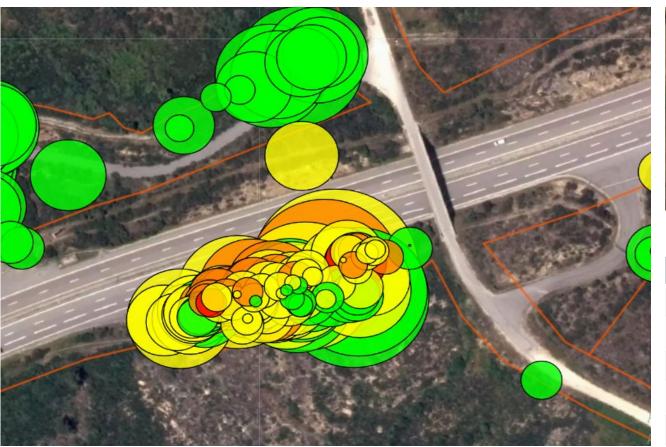

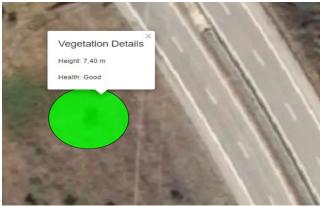

| Vitality Index |                 |
|----------------|-----------------|
|                | Dead            |
|                | Low vitality    |
|                | Medium vitality |
|                | High vitality   |
| <b>-</b>       | Fall radius     |

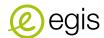

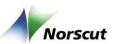

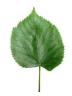

Vegetation intensity per km: Identify the primary vegetation type adjacent to the road at

each kilometer

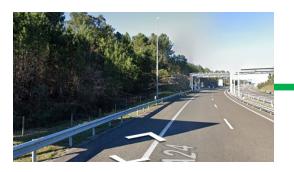

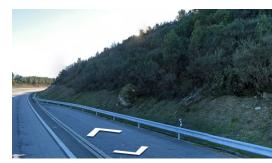

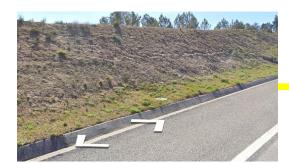

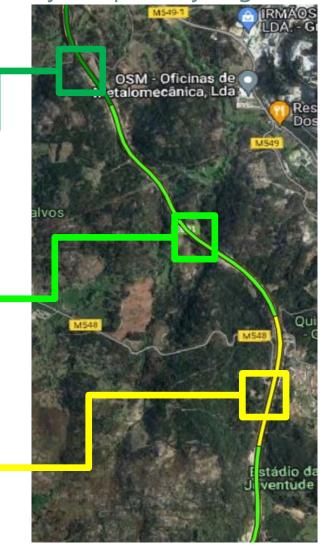

| Vegetation intensity per km |                                                      |
|-----------------------------|------------------------------------------------------|
|                             | Level 1 - Mostly covered by bare soil                |
|                             | Level 2 - Mostly covered by ground vegetation / bush |
|                             | Level 3 - Mostly covered by trees                    |

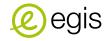

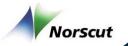

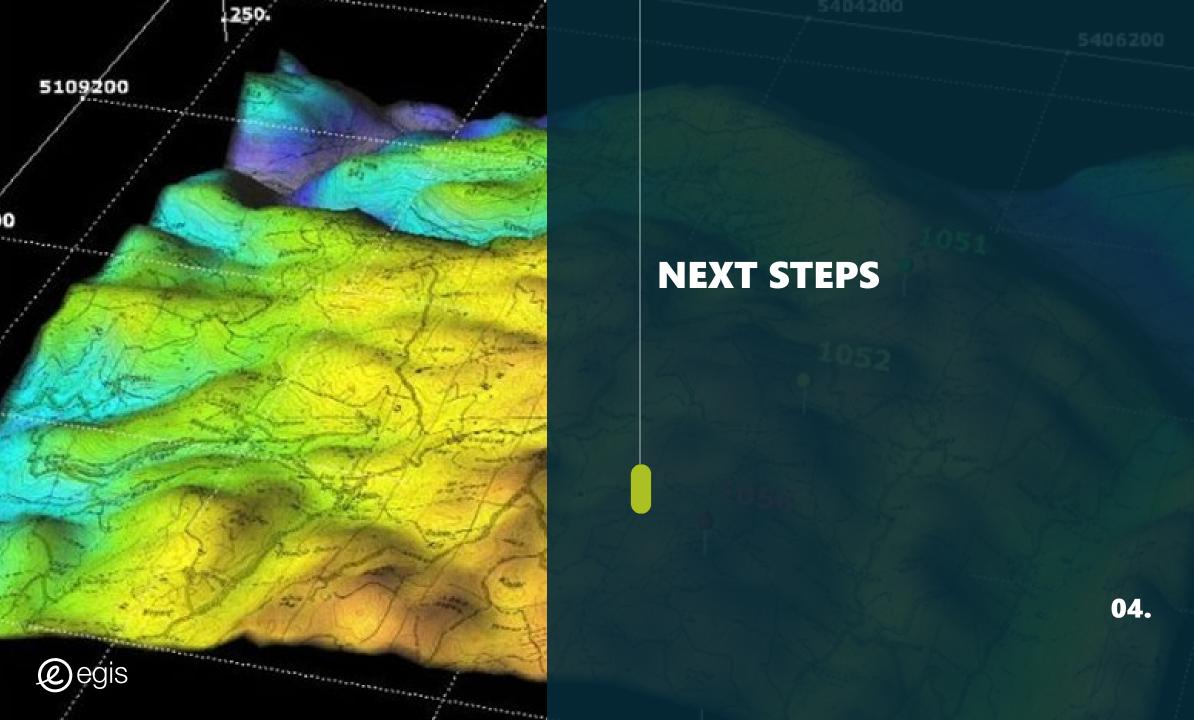

#### **Next Steps**

Improving accuracy for calculating tree height by adding digital terrain model

Detecting invasive species (e.g.,

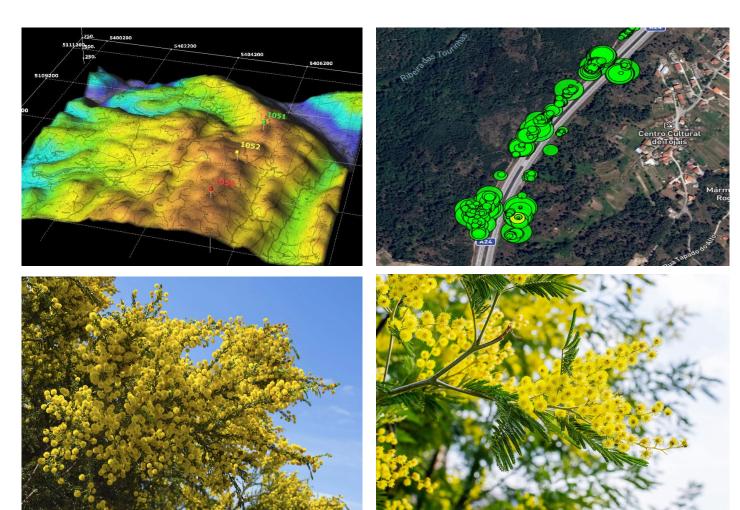

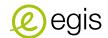

Acacia trees)

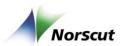

#### **Next Steps**

Generate highly accurate map depicting Fire Risk hazards

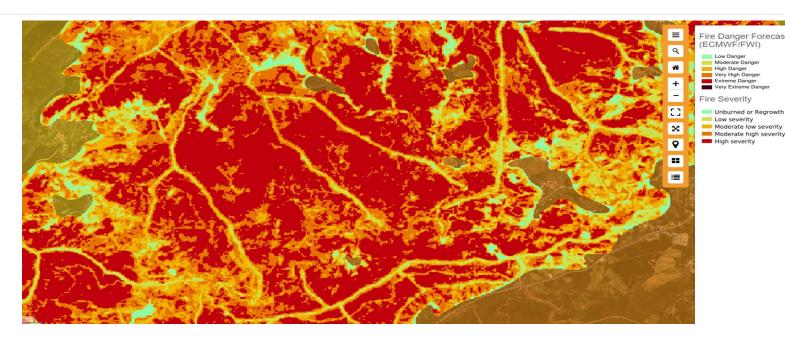

Adding precipitation
 (estimate vegetation growth)
 wind (estimate the probability of tree fall and its impact area) data

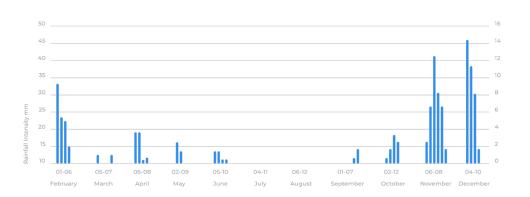

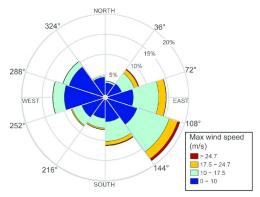

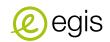

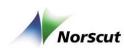

#### **About Egis**

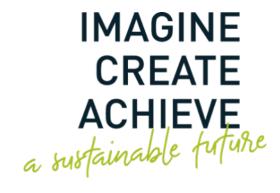

# Egis is an international player active in the consulting, construction engineering and mobility service sectors.

We design and operate intelligent infrastructure and buildings capable of responding to the climate emergency and helping to achieve more balanced, sustainable and resilient territorial development.

With operations in 120 countries,
Egis places the expertise of its 18,000
employees at the disposal of its clients
and develops cutting-edge innovation
accessible to all projects. Through its
wide-ranging fields of activity, Egis is a
central player in the collective
organisation of society and the living
environment of citizens all over the
world.

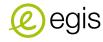

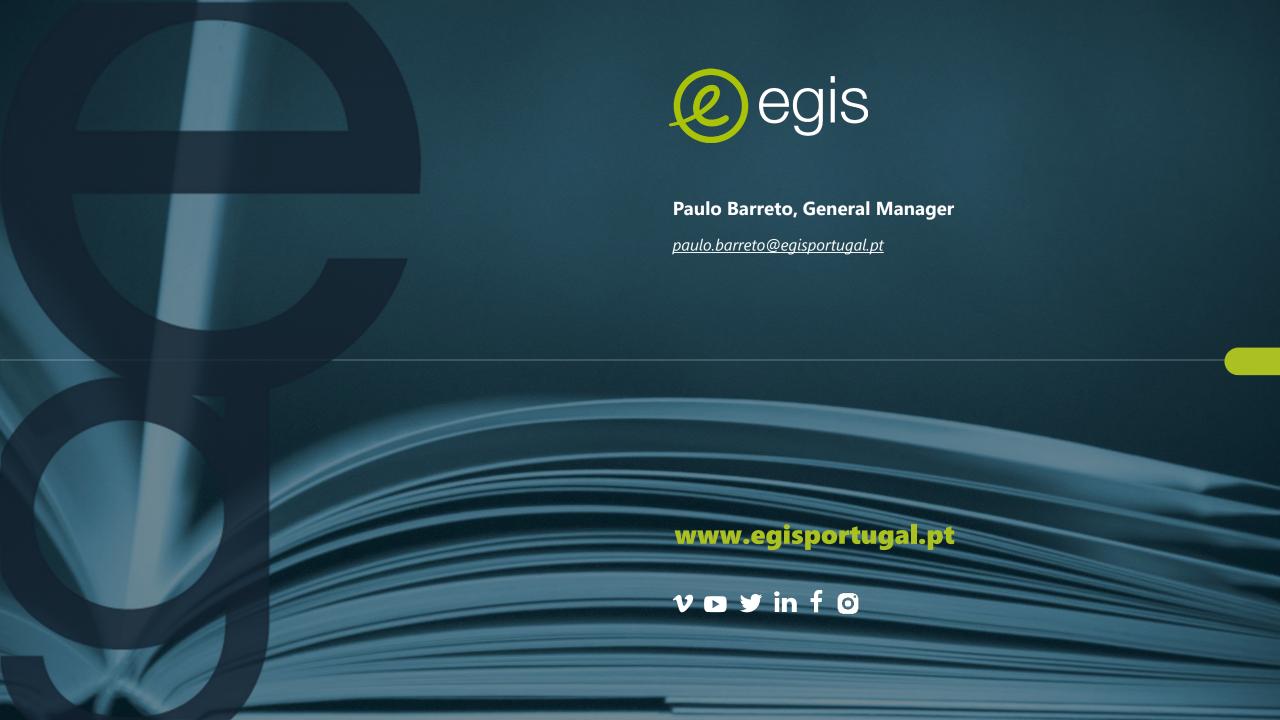